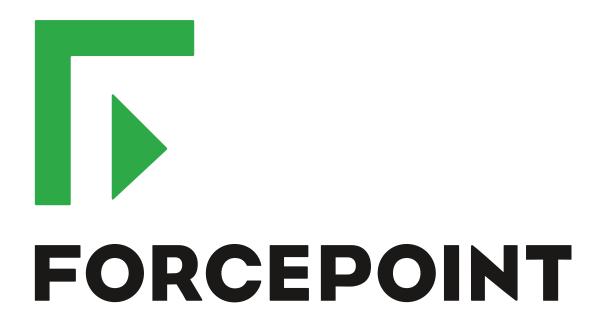

# Next Generation Firewall

**Release Notes** 

6.4.5 Revision A

#### **Contents**

- About this release on page 2
- Lifecycle model on page 2
- System requirements on page 3
- Build version on page 6
- Compatibility on page 7
- New features on page 7
- Enhancements on page 8
- Resolved issues on page 10
- Installation instructions on page 13
- Known issues on page 14
- Find product documentation on page 14

# **About this release**

This document contains important information about this release of Forcepoint Next Generation Firewall (Forcepoint NGFW).

We strongly recommend that you read the entire document.

# Lifecycle model

This release of Forcepoint NGFW is a Feature Stream (FS) version.

Support for Feature Stream versions is discontinued when a new major version of Forcepoint NGFW is available.

We recommend using the most recent Long-Term Support (LTS) version if you do not need any features from a Feature Stream version.

For more information about the Forcepoint NGFW lifecycle policy, see Knowledge Base article 10192.

# System requirements

To use this product, your system must meet these basic hardware and software requirements.

## Forcepoint NGFW appliances

We strongly recommend using a pre-installed Forcepoint NGFW appliance as the hardware solution for new Forcepoint NGFW installations.

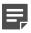

**Note:** Some features in this release are not available for all appliance models. See Knowledge Base article 9743 for up-to-date appliance-specific software compatibility information.

The following table shows whether you can use an appliance model in the Firewall/VPN (FW), IPS, or Layer 2 Firewall (L2FW) role.

| Appliance model | Roles         |
|-----------------|---------------|
| 320X (MIL-320)  | FW            |
| FWL321          | FW            |
| NGF321          | FW, IPS, L2FW |
| FWL325          | FW            |
| NGF325          | FW, IPS, L2FW |
| 110             | FW            |
| 115             | FW            |
| 330             | FW, IPS, L2FW |
| 331             | FW, IPS, L2FW |
| 335             | FW, IPS, L2FW |
| 1035            | FW, IPS, L2FW |
| 1065            | FW, IPS, L2FW |
| 1101            | FW, IPS, L2FW |
| 1105            | FW, IPS, L2FW |
| 1401            | FW, IPS, L2FW |
| 1402            | FW, IPS, L2FW |
| 2101            | FW, IPS, L2FW |
| 2105            | FW, IPS, L2FW |
| 3202            | FW, IPS, L2FW |
| 3206            | FW, IPS, L2FW |
| 3207            | FW, IPS, L2FW |
| 3301            | FW, IPS, L2FW |

| Appliance model | Roles         |
|-----------------|---------------|
| 3305            | FW, IPS, L2FW |
| 5206            | FW, IPS, L2FW |
| 6205            | FW, IPS, L2FW |

## Sidewinder S-series appliances

These Sidewinder appliance models can be re-imaged to run Forcepoint NGFW software.

| Appliance model | Roles |
|-----------------|-------|
| S-1104          | FW    |
| S-2008          | FW    |
| S-3008          | FW    |
| S-4016          | FW    |
| S-5032          | FW    |
| S-6032          | FW    |

## **Certified Intel platforms**

We have certified specific Intel-based platforms for Forcepoint NGFW.

The tested platforms can be found at https://support.forcepoint.com under the Forcepoint Next Generation Firewall product.

We strongly recommend using certified hardware or a pre-installed Forcepoint NGFW appliance as the hardware solution for new Forcepoint NGFW installations. If it is not possible to use a certified platform, Forcepoint NGFW can also run on standard Intel-based hardware that fulfills the hardware requirements.

## **Basic hardware requirements**

You can install Forcepoint NGFW on standard hardware with these basic requirements.

 (Recommended for new deployments) Intel<sup>®</sup> Xeon<sup>®</sup>-based hardware from the E5-16xx product family or higher

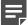

**Note:** Legacy deployments with Intel<sup>®</sup> Core<sup>™</sup>2 are supported.

IDE hard disk and DVD drive

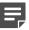

Note: IDE RAID controllers are not supported.

- 4 GB RAM minimum
- VGA-compatible display and keyboard
- One or more certified network interfaces for the Firewall/VPN role
- Two or more certified network interfaces for IPS with IDS configuration

Three or more certified network interfaces for Inline IPS or Layer 2 Firewall

For information about certified network interfaces, see Knowledge Base article 9721.

## **Master NGFW Engine requirements**

Master NGFW Engines have specific hardware requirements.

- Each Master NGFW Engine must run on a separate physical device. For more details, see the Forcepoint Next Generation Firewall Installation Guide.
- All Virtual NGFW Engines hosted by a Master NGFW Engine or Master NGFW Engine cluster must have the same role and the same Failure Mode (*fail-open* or *fail-close*).
- Master NGFW Engines can allocate VLANs or interfaces to Virtual NGFW Engines. If the Failure Mode of
  the Virtual IPS engines or Virtual Layer 2 Firewalls is *Normal* (fail-close) and you want to allocate VLANs to
  several engines, you must use the Master NGFW Engine cluster in standby mode.
- Cabling requirements for Master NGFW Engine clusters that host Virtual IPS engines or Layer 2 Firewalls:
  - Failure Mode Bypass (fail-open) requires IPS serial cluster cabling.
  - Failure Mode Normal (fail-close) requires Layer 2 Firewall cluster cabling.

For more information about cabling, see the Forcepoint Next Generation Firewall Installation Guide.

## Virtual appliance node requirements

You can install Forcepoint NGFW on virtual appliances with these hardware requirements. Also be aware of some limitations.

 (Recommended for new deployments) Intel<sup>®</sup> Xeon<sup>®</sup>-based hardware from the E5-16xx product family or higher

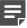

**Note:** Legacy deployments with Intel® Core<sup>™</sup>2 are supported.

- One of the following hypervisors:
  - VMware ESXi 6.0 and 6.5
  - KVM (KVM is tested as shipped with Red Hat Enterprise Linux Server 7.1 and 7.2)
  - Microsoft Hyper-V on Windows Server 2012 or Windows Server 2016 (Firewall/VPN role only)
     An Intel 64-bit processor is required.
- · 8 GB virtual disk
- 4 GB RAM minimum
- A minimum of one virtual network interface for the Firewall/VPN role, three for IPS or Layer 2 Firewall roles
   The following network interface card drivers are recommended:
  - VMware ESXi platform vmxnet3.
  - KVM platform virtio\_net.

When Forcepoint NGFW is run as a virtual appliance node in the Firewall/VPN role, these limitations apply:

- Only Packet Dispatching CVI mode is supported.
- · Only standby clustering mode is supported.
- Heartbeat requires a dedicated non-VLAN-tagged interface.

When Forcepoint NGFW is run as a virtual appliance node in the IPS or Layer 2 Firewall role, clustering is not supported.

## Supported cloud environments

You can deploy Forcepoint NGFW in the Amazon Web Services (AWS) and Microsoft Azure cloud environments.

#### **Amazon Web Services**

Forcepoint NGFW instances can be launched from AWS using 1-Click Launch, and existing instances can be remotely upgraded to the latest Forcepoint NGFW version.

To see the currently available instance types, search for Forcepoint NGFW in the AWS Marketplace.

For more information about deploying in AWS, see the document *How to deploy Next Generation Firewall in the Amazon Web Services cloud* and Knowledge Base article 10156.

#### **Microsoft Azure**

Forcepoint NGFW instances can be launched from Azure using custom solution templates, and existing instances can be remotely upgraded to the latest Forcepoint NGFW version.

To see the currently available custom solution templates, search for Forcepoint NGFW in the Azure Marketplace.

For more information about deploying in Azure, see the document *How to deploy Next Generation Firewall in the Azure cloud* and Knowledge Base article 14485.

## **Build version**

Forcepoint NGFW 6.4.5 build version is 20252.

## **Product binary checksums**

Use the checksums to make sure that the installation files downloaded correctly.

sg\_engine\_6.4.5.20252\_x86-64-small.iso

```
SHA1SUM:
8ac66ff9ea4b5adbde64f8f1e670de9dea5ac281

SHA256SUM:
41938fcaa6414b429d2e4aeafb834016549d7c41e9a2cd79ec6f122579b4ba71

SHA512SUM:
3ff61cbc205018559a9e7bdc8e760363
351a1799584c56964ab49cf566eb2885
0ff982cf80fd88ed482504bca5199c43
7c93a3f15b1114751a54c3966b287ac3
```

sg\_engine\_6.4.5.20252\_x86-64-small.zip

```
SHA1SUM:
9c60e96ac02acc815279ebdedc8f9405549bde21

SHA256SUM:
3cf56dc5bb75cdd3edc926f7697f6c8944417c772e0824352df4bfb5944f401b

SHA512SUM:
89c5002308cbfaed748f511b3546ceda
f5ae90e626c7e2abcf64671dec267eff
35499b11527c9c6e1cfabd4ebe290082
cac95bd6ed84311a11630694b6cf2771
```

## Compatibility

Forcepoint NGFW 6.4 is compatible with the following component versions.

- Forcepoint NGFW Security Management Center (SMC) 6.4 or higher
- Dynamic Update 1041 or higher
- Stonesoft® VPN Client for Windows 6.0.0 or higher
- Stonesoft® VPN Client for Mac OS X 2.0.0 or higher
- Stonesoft® VPN Client for Android 2.0.0 or higher
- Server Pool Monitoring Agent 4.0.0 or higher
- · Forcepoint Endpoint Context Agent (ECA) 1.1.0 or higher
- Forcepoint User ID Service 1.1.0 or higher
- McAfee® Logon Collector 2.2 and 3.0

#### **New features**

This release of the product includes these new features. For more information and configuration instructions, see the Forcepoint Next Generation Firewall Product Guide and the Forcepoint Next Generation Firewall Installation Guide.

#### Redirection of HTTP and HTTPS traffic to a proxy

The NGFW Engine can now transparently redirect HTTP and HTTPS traffic to a proxy. The proxy can be onpremises or a cloud-based service, such as the Forcepoint Web Security Cloud service. The traffic does not have to be redirected through a policy-based VPN.

#### Improved integration of external NTP servers

You can now use external NTP servers to provide time synchronization for both the SMC Appliance and NGFW Engines. External NTP servers were previously supported only for the SMC Appliance. You can use the same NTP servers for the SMC Appliance and the NGFW Engines.

#### **SNMP Agent enhancements**

You can now use SNMP Agents when you configure SNMP for the SMC Appliance. SNMP Agents were already supported for NGFW Engines in previous versions.

You can now specify the SNMP engine ID for each NGFW Engine and for the SMC Appliance. The SNMP engine ID is a unique identifier that the SNMP Agent uses to for the NGFW Engine or the SMC Appliance.

SNMP Agents now support IPv6 addresses.

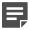

**Note:** If you configured SNMP for the SMC Appliance before upgrading to version 6.4, you must configure SNMP again after upgrading to version 6.4.0 or higher.

## **Enhancements**

This release of the product includes these enhancements.

#### **Enhancements in Forcepoint NGFW version 6.4.0**

| Enhancement                                                                         | Description                                                                                                    |
|-------------------------------------------------------------------------------------|----------------------------------------------------------------------------------------------------|
| Improved integration of<br>external LDAP servers<br>and Active Directory<br>servers | The integration of external LDAP servers and Active Directory servers with Forcepoint NGFW has been improved.                                                                                                    |
|                                                                                     | Support for the LDAPS and Start TLS protocols for securing the LDAP connection has been improved. When LDAPS or Start TLS is enabled for an LDAP Server or Active Directory Server, you can now select a TLS Profile and TLS Server Identity for the LDAP Server.                                                                                                    |
|                                                                                     | A new Authentication Method element for LDAP Authentication has been added. When LDAP Authentication is configured for a user, the user's password is checked against the user's credentials in the LDAP server that is used for user storage. LDAP Authentication can be used with the following existing features: IPsec and SSL tunnels in mobile VPNs, the SSL VPN Portal, and browser-based user authentication.           |
| Improvements in browser-based user authentication                                   | Browser-based user authentication now supports certificate-based authentication. Users can authenticate using a certificate file, or a certificate stored on a smart card, such as a Common Access Card (CAC).                                                                                                    |
| Other authentication enhancements                                                   | The Require Authorization and Timeout for Client IP Authorization options have been removed from Authentication options for Access rules. Authorization is automatically required when you add User and Authentication Method elements to the Authentication cell. The Authentication Time-Out option in the Add-Ons > User Authentication branch of the Engine Editor replaces the Timeout for Client IP Authorization option. |

| Enhancement                                                                                                 | Description                                                                                                    |  |  |
|----------------------------------------------------------------------------------------------------|----------------------------------------------------------------------------------------------------|--|--|
| Improvements in application detection                                                                       | Because Access rules for application detection match traffic based on the payload of connections, the same connection can potentially match more than one rule based on the first SYN packet of the connection. Connection handling such as the use of VPNs, NAT, SSM Proxies, and TCP MSS enforcement is applied according to the initial match. When the final match is different from the initial match in a way that changes connection handling, the connection is dropped. In these cases, a log message that indicates a conflict between rules is generated. |  |  |
|                                                                                                    | Note: Due to changes in application detection, policies that use Network Applications, URL Categories, or URL Lists in the Access rules might work differently after upgrading to NGFW 6.4. Some traffic that was previously allowed might be discarded. After upgrading to NGFW 6.4 or higher, verify that your policies work as expected. For more information, see Knowledge Base article 15411.                                                                                                    |  |  |
| New Network<br>Application elements of<br>the Cloud Services type                                           | New Network Application elements of the Cloud Services type have been added to the SMC from the Forcepoint cloud access security broker (CASB) service catalog. Including the previous Network Application elements of the Web Applications and Protocols types, there are now over 7000 Network Applications available.                                                                                                    |  |  |
| Duplicate IPv6 address<br>detection for Layer 3<br>Physical Interfaces                                      | An option for detecting duplicate IPv6 addresses has been added to the Layer 3 Physical Interface properties for NGFW Engines.                                                                                                    |  |  |
| Bootloader password for NGFW Engines                                                                        | During the initial configuration, you can now specify a bootloader password for the NGFW Engine. To edit the options that appear in the bootloader, you must enter the bootloader password.                                                                                                    |  |  |
| Layer 2 Physical<br>Interfaces on Virtual<br>Firewalls and Master<br>Engines that host Virtual<br>Firewalls | You can now configure Layer 2 Physical Interfaces on Virtual Firewalls and Master Engines that host Virtual Firewalls.                                                                                                    |  |  |
| Easier deployment<br>of NGFW Engines in<br>Microsoft Azure                                                  | You can now deploy NGFW Engines from the Microsoft Azure cloud environment without first creating the NGFW Engine element in the Management Client. You deploy the NGFW Engines from the cloud environment, and you can monitor the NGFW Engines in the Management Client.                                                                                                    |  |  |
| Auto-scaling in Microsoft<br>Azure                                                                          | Support for auto-scaling for NGFW Engines that are deployed in Azure has been added. When the scaling feature is used, additional NGFW Engine instances are automatically created and removed, depending on traffic load. You can monitor the NGFW Engine instances in the Management Client.                                                                                                    |  |  |
| Cloud Sandbox analysis information in the external portal                                                   | You can now view analysis information in the external portal for the cloud sandbox. You must define a user name for the cloud service in the Management Client to be able to view the analysis information in the external portal.                                                                                                    |  |  |
| Auto-discovery for ECA clients                                                                              | The NGFW Engine can now advertise its contact address to ECA clients. If the contact address of the NGFW Engine changes, or a new NGFW Engine is added to the network, the ECA clients are still able to connect to the NGFW Engine.                                                                                                    |  |  |
| Monitoring of Forcepoint User ID Service                                                                    | You can now enable monitoring for the Forcepoint User ID Service. You can also configure that the Forcepoint User ID Service sends log data to the SMC.                                                                                                    |  |  |
| License reporting tool                                                                                      | There is a new tool for MSSP customers that exports all data related to licenses and NGFW Engines to a CSV file.                                                                                                    |  |  |

#### **Enhancements in Forcepoint NGFW version 6.4.1**

| Enhancement                 | Description                                                                                                |
|-----------------------------|----------------------------------------------------------------------------------------------------|
| QoS throughput alerts added | An alert is now triggered when the QoS throughput limit defined for a Virtual Security Engine is exceeded. |

#### **Enhancements in Forcepoint NGFW version 6.4.2**

| Enhancement                             | Description                                                                                                    |
|-----------------------------------------|----------------------------------------------------------------------------------------------------|
| Additional cipher support added         | Client and server protection features now support additional ciphers.                                                                                                    |
| Session-Duplicate-Mac situation element | The Session-Duplicate-Mac situation is logged when a different VPN Client user connects using the same MAC address as a VPN Client that is already connected, replacing the previous user. |

## **Enhancements in Forcepoint NGFW version 6.4.4**

| Enhancement                                                           | Description                                                                                                    |
|-----------------------------------------------------------------------|----------------------------------------------------------------------------------------------------|
| ECA_Situation-<br>Application-Not-<br>Identified situation<br>element | The ECA_Situation-Application-Not-Identified situation is used when Endpoint Context Agent (ECA) reports an unidentified application. |

## **Enhancements in Forcepoint NGFW version 6.4.5**

| Enhancement | Description                                                                                                    |
|-------------|----------------------------------------------------------------------------------------------------|
| Ŭ .         | URL parameters and destination IP addresses are now included in URL filtering queries to the ThreatSeeker Cloud for more precise URL categorization. |

## **Resolved** issues

These issues are resolved in this release of the product. For a list of issues fixed in a previous release, see the Release Notes for the specific release.

| Description                                                                                                    | Role          | Issue number |
|----------------------------------------------------------------------------------------------------|---------------|--------------|
| In rare cases, a logic error in packet handling might cause the NGFW Engine to restart during policy installation.                                                                                                    | FW, IPS, L2FW | NGFW-11578   |
| If "Enforce Google SafeSearch" is set to "On" in the Protocol Parameters of a custom duplicate of the SSM DNS Proxy (UDP) Service, the NGFW Engine might restart when traffic matches a rule that contains the custom Service element. | FW            | NGFW-12001   |

| Description                                                                                                    | Role          | Issue number |
|----------------------------------------------------------------------------------------------------|---------------|--------------|
| When a VPN Client that was connected to an SSL VPN tunnel connects to an IPsec VPN tunnel, the connection to the SSL VPN tunnel might not be fully closed. Traffic does not correctly use the new IPsec VPN tunnel.                                                                                                    | FW            | NGFW-12118   |
| When you use URL Categories or Network Applications in the policy to allow TLS traffic, traffic might not be decrypted as intended if a later rule has Decryption: Disallowed selected in the action options.                                                                                                    | FW, IPS, L2FW | NGFW-12565   |
| When a connection is logged by the inspection facility, Connection_Closed log entries do not include user information.                                                                                                    | FW, IPS, L2FW | NGFW-12868   |
| When deep inspection is enabled for a connection, possible allowed ICMP error messages that refer to the original inspected connection are not logged.                                                                                                    | FW, IPS, L2FW | NGFW-13082   |
| When you use TLS inspection and certificate revocation checks are enabled, connections to some websites might fail.                                                                                                    | FW, IPS, L2FW | NGFW-13873   |
| Endpoint information is not reliably shown in the User dashboard.                                                                                                    | FW            | NGFW-14104   |
| When a tunnel interface has both a CVI and an NDI, and the route-based VPN has tunnels of the type VPN or GRE, dynamic routing through the route-based VPN fails.                                                                                                    | FW            | NGFW-14177   |
| When deep inspection is enabled for HTTPS traffic, the performance of Virtual NGFW Engines decreases.                                                                                                    | FW, IPS, L2FW | NGFW-14217   |
| The SIP Protocol Agent only recognizes the phone and ip tokens in the user parameters. The SIP Protocol Agent does not recognize the other-user token in the user parameters. SIP headers that include other-user tokens are not processed.                                                                                                    | FW, IPS, L2FW | NGFW-14314   |
| When the NGFW Engine processes certain types of MSRPC traffic, the NGFW Engine might write excessively to the console, which can degrade the performance of the engine. As a result, traffic handling might be interrupted, and the NGFW Engine node might go offline.                                                                                                    | FW, IPS, L2FW | NGFW-14392   |
| When you use Endpoint Application and Endpoint Settings elements for ECA in an Access rule without enabling deep inspection, a later rule that allows FTP traffic does not allow the related data connections for FTP.                                                                                                    | FW, IPS, L2FW | NGFW-14679   |
| When you use certificate revocation status checking, some failures in processing CRLs are not correctly handled. As a result, certificate validation might stop working, and the certmand process might cause a high CPU load on the NGFW Engine. The NGFW Engine might stop processing TLS-related traffic.                                                                           | FW, IPS, L2FW | NGFW-14729   |
| When there are aggregated link interfaces in high availability mode, a cluster node in standby or offline mode might incorrectly send gratuitous ARP messages for CVIs with hardware MAC addresses when the link state or node status changes.                                                                                                    | FW            | NGFW-14834   |
| When a connection might potentially match more than one Access rule based on the payload of the connection, and the first potentially matching rule includes the HTTPS Service with the "HTTPS decryption and inspection" parameter set to "No", using the HTTPS Service with the "HTTPS decryption and inspection" parameter set to "Yes" in a later rule does not enable decryption. | FW, IPS, L2FW | NGFW-14947   |
| When there is a VPN configured and the connectivity status of interfaces changes rapidly, the NGFW Engine prints a large number of messages about failing routing to the console. The large number of messages can cause other symptoms, such as interrupting the heartbeat connection in clusters.                                                                                    | FW            | NGFW-15020   |

| Description                                                                                                    | Role          | Issue number |
|----------------------------------------------------------------------------------------------------|---------------|--------------|
| If the ECA Client sends partial user information to the NGFW Engine, the connection from the ECA Client is dropped. The following information message is shown in the logs: "Connection severed: CORRUPTION".                                   | FW, IPS, L2FW | NGFW-15035   |
| When the User Domain defined in the Management Client does not match the DNS name of the user domain, log entries generated by the ECA_metadata_login Situation contain a different User Domain than log entries generated by the Access rules. | FW, IPS, L2FW | NGFW-15156   |
| If a TLS inspection substitute certificate for client protection expires while a session is still open, the NGFW Engine might attempt to use the expired substitute certificate instead of using the new substitute certificate.                | FW, IPS, L2FW | NGFW-15262   |
| When you add VLAN interfaces to an aggregated link interface, the NGFW Engine might restart if traffic arrives to the VLAN during policy installation.                                                                                          | FW            | NGFW-15376   |
| You cannot use URL Lists for URL filtering with ports other than 80, 8080, and 443.                                                                                                    | FW, IPS, L2FW | NGFW-15382   |
| If the node in a cluster that is handling a VPN connection unexpectedly loses power, outgoing VPN traffic might be interrupted for a few minutes when the connection is transferred to another node.                                            | FW            | NGFW-15519   |
| Redirecting traffic to a Proxy Server might not work with Firewall Clusters that use load balancing if the traffic does not have dynamic source NAT applied to it.                                                                              | FW            | NGFW-15546   |
| Even though ECA clients are able to communicate with the NGFW Engine, the following message might incorrectly appear in the logs: "Connection severed: CORRUPTION".                                                                             | FW            | NGFW-15626   |
| If TLS decryption is enabled, the inspection process might restart when the NGFW Engine tries to trigger user responses for specific connections.                                                                                               | FW, IPS, L2FW | NGFW-15629   |
| Rule counter analysis might count a connection twice when the connection has first potentially matched a rule, but then been allowed only by a later rule.                                                                                      | FW, IPS, L2FW | NGFW-15637   |
| You cannot use loopback IP addresses as VPN endpoints for Virtual NGFW Engines.                                                                                                    | FW            | NGFW-15663   |
| VPN monitoring might show the status "ERROR" for a tunnel with a dynamic endpoint that has a contact IP address defined.                                                                                                    | FW            | NGFW-15692   |
| On clusters, information about previous IPsec SAs is not correctly cleared. Keeping the information in memory increases the memory use of the VPN process.                                                                                      | FW            | NGFW-15721   |
| If an NGFW Engine has the "Node-Initiated Contact to Management Server" option enabled and a backup control interface configured, communication with the Management Server is not reliable through the backup control interface.                | FW, IPS, L2FW | NGFW-15747   |
| Category-based URL filtering might show uncategorized URLs as belonging to other categories.                                                                                                    | FW, IPS, L2FW | NGFW-15881   |

## Installation instructions

Use these high-level steps to install the SMC and the Forcepoint NGFW Engines.

For detailed information, see the *Forcepoint Next Generation Firewall Installation Guide*. All guides are available for download at https://support.forcepoint.com/Documentation.

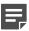

**Note:** The sgadmin user is reserved for SMC use on Linux, so it must not exist before the SMC is installed for the first time.

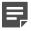

**Note:** If you install the SMC on Windows 10 and Windows Defender is enabled, it might take a long time to activate a dynamic update package. For more information, see Knowledge Base article 14055.

#### Steps

- 1) Install the Management Server, the Log Servers, and optionally the Web Portal Servers.
- Import the licenses for all components.
   You can generate licenses at https://stonesoftlicenses.forcepoint.com.
- 3) Configure the Firewall, IPS, or Layer 2 Firewall elements in the Management Client from the Configuration view.
- 4) To generate initial configurations, right-click each NGFW Engine, then select Configuration > Save Initial Configuration.
  - Make a note of the one-time password.
- 5) Make the initial connection from the NGFW Engines to the Management Server, then enter the one-time password.
- 6) Create and upload a policy on the NGFW Engines in the Management Client.

## **Upgrade instructions**

Take the following into consideration before upgrading licenses, engines, and clusters.

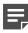

**Note:** Upgrading to version 6.4 is only supported from version 6.3 or higher. If you have a lower version, first upgrade to version 6.3.

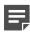

**Note:** Starting from Forcepoint NGFW version 6.4, the McAfee Advanced Threat Defense feature is no longer supported. We recommend that you use Forcepoint Advanced Malware Detection instead.

• Forcepoint NGFW version 6.4 requires an updated license. The license upgrade can be requested at <a href="https://stonesoftlicenses.forcepoint.com">https://stonesoftlicenses.forcepoint.com</a>. Install the new license using the Management Client before upgrading the software. If communication between the SMC and the license server is enabled and the maintenance contract is valid, the license is updated automatically.

- To upgrade the engine, use the remote upgrade feature or reboot from the installation DVD and follow the instructions. For detailed instructions, see the Forcepoint Next Generation Firewall Installation Guide.
- If you have customized the sshd\_config file in the /data/config/ssh directory, you might need to manually
  update the configuration file after upgrading the engine to Forcepoint NGFW version 6.4. See Knowledge
  Base article 10461.

## **Known issues**

For a list of known issues in this product release, see Knowledge Base article 15420.

#### **Known limitations**

This release of the product includes these known limitations.

| Limitation                                       | Description                                                                                                    |
|--------------------------------------------------|----------------------------------------------------------------------------------------------------|
| Inspection in asymmetrically routed networks     | In asymmetrically routed networks, using the stream-modifying features (TLS Inspection, URL filtering, and file filtering) can make connections stall.                                                                             |
| Inline Interface disconnect mode in the IPS role | The <i>disconnect mode</i> for Inline Interfaces is not supported on IPS virtual appliances, IPS software installations, IPS appliance models other than IPS-6xxx, or modular appliance models that have bypass interface modules. |

For information about feature-specific limitations, see the Forcepoint Next Generation Firewall Product Guide.

# Find product documentation

On the Forcepoint support website, you can find information about a released product, including product documentation, technical articles, and more.

You can get additional information and support for your product on the Forcepoint support website at <a href="https://support.forcepoint.com">https://support.forcepoint.com</a>. There, you can access product documentation, Knowledge Base articles, downloads, cases, and contact information.

#### **Product documentation**

Every Forcepoint product has a comprehensive set of documentation.

- Forcepoint Next Generation Firewall Product Guide
- Forcepoint Next Generation Firewall online Help

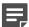

**Note:** By default, the online Help is used from the Forcepoint help server. If you want to use the online Help from a local machine (for example, an intranet server or your own computer), see Knowledge Base article 10097.

Forcepoint Next Generation Firewall Installation Guide

#### Other available documents include:

- Forcepoint Next Generation Firewall Hardware Guide for your model
- Forcepoint NGFW Security Management Center Appliance Hardware Guide
- Forcepoint Next Generation Firewall Quick Start Guide
- Forcepoint NGFW Security Management Center Appliance Quick Start Guide
- Forcepoint NGFW SMC API Reference Guide
- Stonesoft VPN Client User Guide for Windows or Mac
- Stonesoft VPN Client Product Guide